# **Ryzom - Feature # 1019**

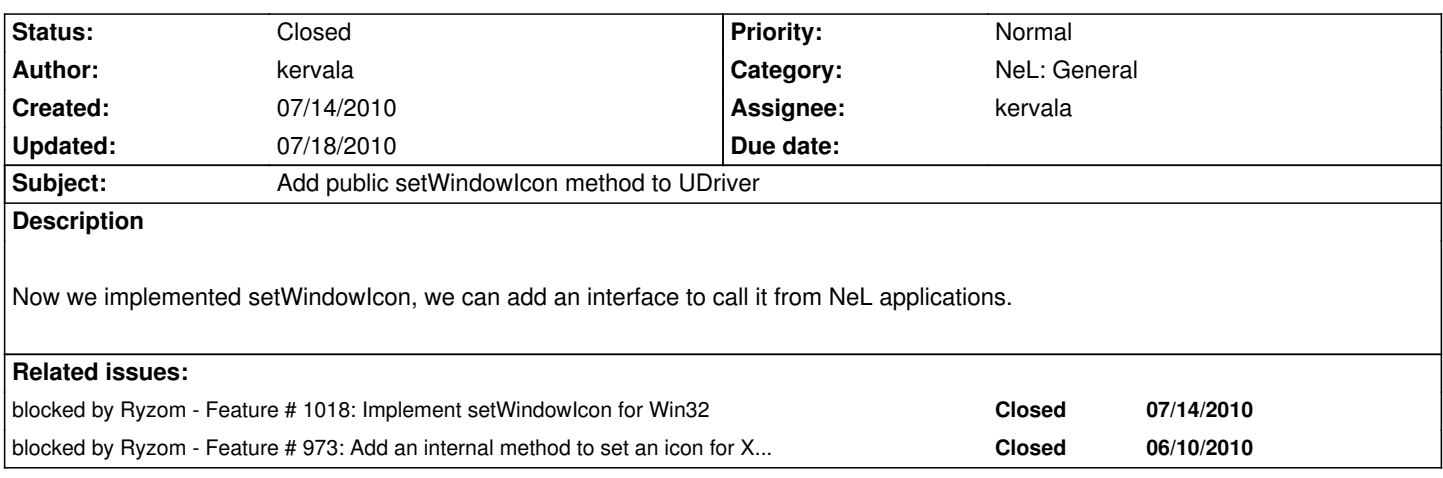

## **History**

# **#1 - 07/14/2010 04:20 pm - kervala**

*- Status changed from Assigned to Resolved*

*- % Done changed from 0 to 100*

Applied in changeset r478.

# **#2 - 07/14/2010 04:23 pm - kervala**

*- Target version set to Version 0.8.0*

# To use it :

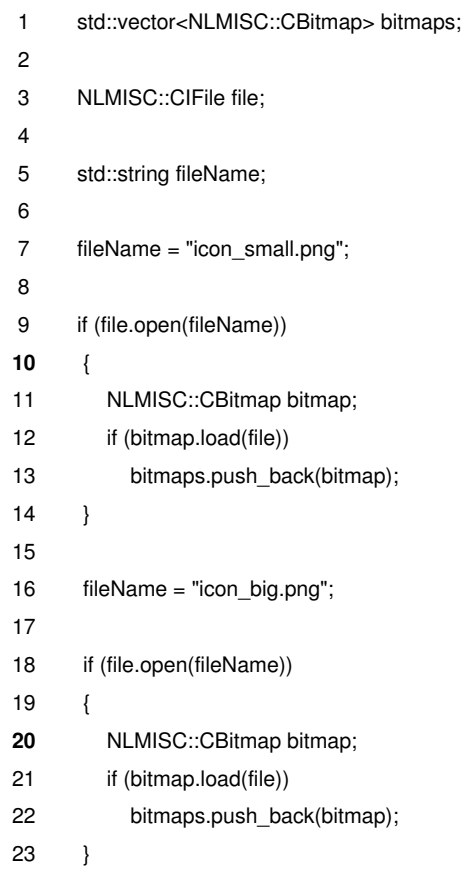

24 25 Driver->setWindowIcon(bitmaps); 26

Basically, you can put as many icons you want, it will try to find icons with the exact size first (16x16 and 32x32 for Windows) or take bigger icons and resize them. Under Linux, it will take best icons.

#### **#3 - 07/18/2010 10:16 am - kervala**

*- Status changed from Resolved to Closed*